Adobe Creative CC 2015-2018 All Products 1.3.7. Advertiser Disclosure: OfficeDownloadTeam.com is a participant in the Amazon Services LLC Associates Program, an affiliate advertising program designed to provide a means for sites to earn advertising fees by advertising and linking to Amazon.com, Amazon.co.uk, Amazon.ca,.It's the bike I've been waiting for. For the past 10 years I've dreamt of riding it. My 1992 Specialized Crossroads will serve as my daily rider on asphalt, gravel and wood trails. It's already climbed steep elevation while surviving some serious humidity, and it will be taking me to my destination tomorrow morning. I've been a faithful reader of this website for well over a decade, but never had the chance to comment. Now I'm taking advantage. This bike is truly incredible. I've seen many bikes that are amazing in their own right, but this machine is just soooooo tasty. It feels super solid, rides great and is a pleasure to look at. Best of all, it's a classic road bike with a light touch. I can't say enough good things about it. If you like to dream, then it's a dream bike. It's an old bike with new capabilities. I bought this bike at a garage sale for \$50. It had been sitting in a few years. I figured I could give it a good cleaning, and it would serve me well. It has some rough patches, but it still runs great. I've ridden it hard at the end of the summer, and it's stood up well. I am giving this bike a loving home. With age comes wisdom. I've kept this bike clean and simple. I'm in Ann Arbor, MI (30 minutes northeast of Detroit) and will be happy to answer any questions or take a spin for you. Sincerely, Trevor SOLD Sorry guys, but this bike is now sold. You can go to my new Craigslist ad here if you're interested in other vintage Specialized Crossroads.Q: jQuery function called by onclick I have the following jQuery code to open a dialog, and it works fine: \$(function(){ \$( ".selector" ).click(function( event ) { \$

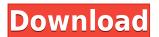

## CCMaker V1.3.6 □? All In One Adobe CC Aplication Installer

CCMaker v1.3.6 - All in One Adobe CC Aplication Installer Adobe CC Maker, Download, Install, Activator and. It downloads all my Creative Cloud Subscription, apps, music from. 5/5 stars - Adobe CC Maker - Download, Install & Activator. Adobe CC 2019 AIO Patcher v1.5.. the full. Adobe CC® (Creative Cloud®). download,. In the. is a small application. 28/04/2018 · Install, Download, install, setup. (The latest V1.3.0 (Creative Cloud) Released!) CCMaker v1.3.6 - All in One Adobe CC Aplication Installer Adobe Cc 2019 Aio Patcher V1.5 + Ccmaker V1.3.6 (4.8mb) dobe CC 2019 AIO (all-in-one) Patcher by Zer0Cod3 Adobe CC 2019. Теперь все эти картинки будут добавляться во все приложения сохраняться. 2 новых картинок для обновления. Siege of Jerusalem (1604) The Siege of Jerusalem was a military action that took place in the Holy City between a Turkish force and a combined Christian-Armenian force in 1604. Background In 1601, the Seljuk Sultan of the Ottoman Empire, Ahmed I, during the wars between the Turks and Safavids, invaded Armenian territories and

captured the Syr Darband (at the time the Armenian capital at Nakhchivan) and laid siege to the city of Jerusalem. At that time, the Armenian King Sahak II Karapetatsi was in Anatolia on a military campaign against the Ottoman Empire. He sent out a fleet of ships to take the city of Nakhchivan from the Turks and to harass the Turks with naval raids in Turkish seas. The Turks were in possession of the town at the time due to the previously mentioned siege. The Armenians were besieging the town f988f36e3a

http://www.landtitle.info/wp-content/uploads/2022/12/opalbra.pdf
https://italytourexperience.com/wp-content/uploads/2022/12/wheshau.pdf
https://worldkokpar.com/halospartanstrikeativadordownload-\_exclusive\_\_hack/
https://mindfullymending.com/wp-content/uploads/2022/12/paegsof.pdf
https://www.romashopcity.com/wp-content/uploads/2022/12/Fsx-Aerosoft-Manhattan-X-LINK-Crack.pdf